# **Proteomics in Galaxy**

[Galaxy](https://wiki.galaxyproject.org/) is a web-based platform for data intensive life science research that provides users with a unified, easy-to-use graphical interface to a host of different analysis tools. These tools can be run interactively, one by one, or combined into multi-step workflows that can be executed as a single analysis.

The Norwegian Galaxy server is maintained by **ELIXIR Norway** and can be accessed at:

#### <https://usegalaxy.no/>

Users associated with a Norwegian University can log in using a FEIDE account and will have access to 200 Gb storage space. Galaxy is also directly linked to NeLS (Norwegian e-Infrastructure for Life Sciences) and data within NeLS can be directly analyzed in Galaxy without transfer.

The following list of proteomics software is available through the Norwegian Galaxy node:

*(note that there are multiple general tools available also, not listed here)*

### **Protein identification**

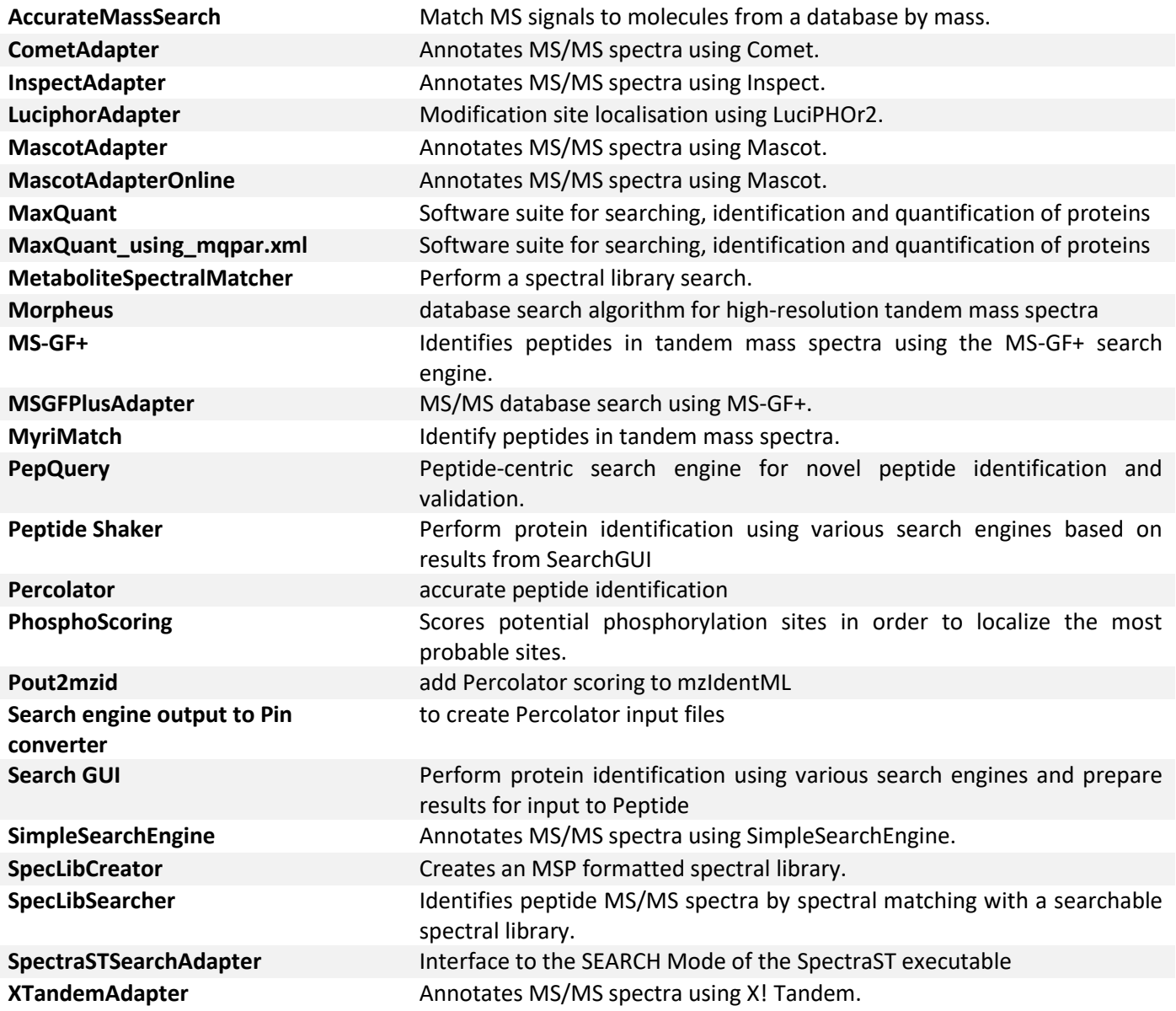

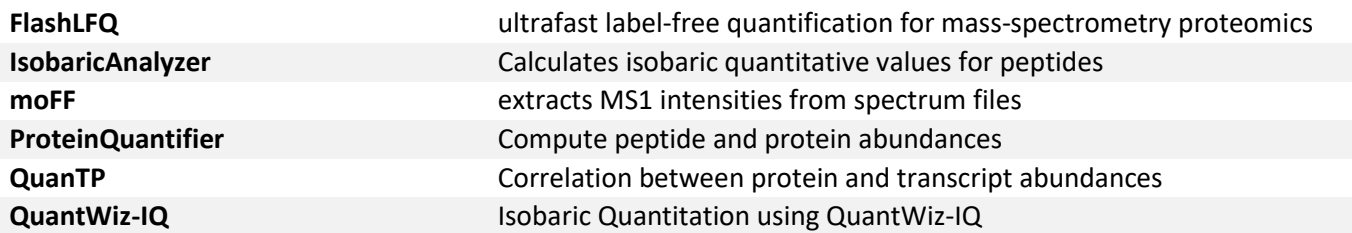

**Statistics and QC**

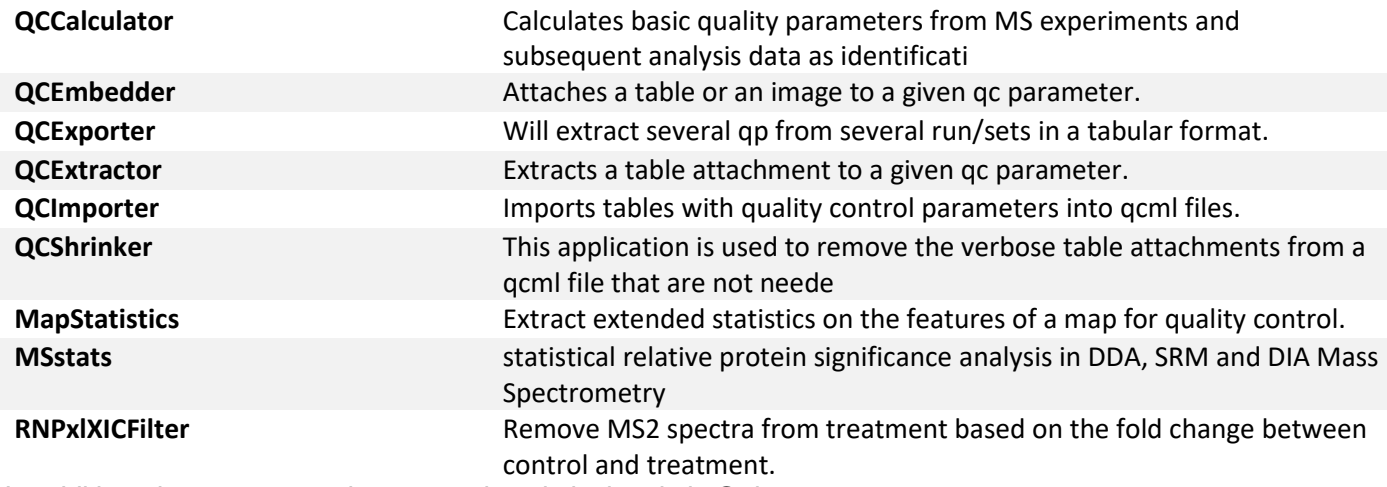

*In addition, there are >50 other general statistical tools in Galaxy*

# **Processing**

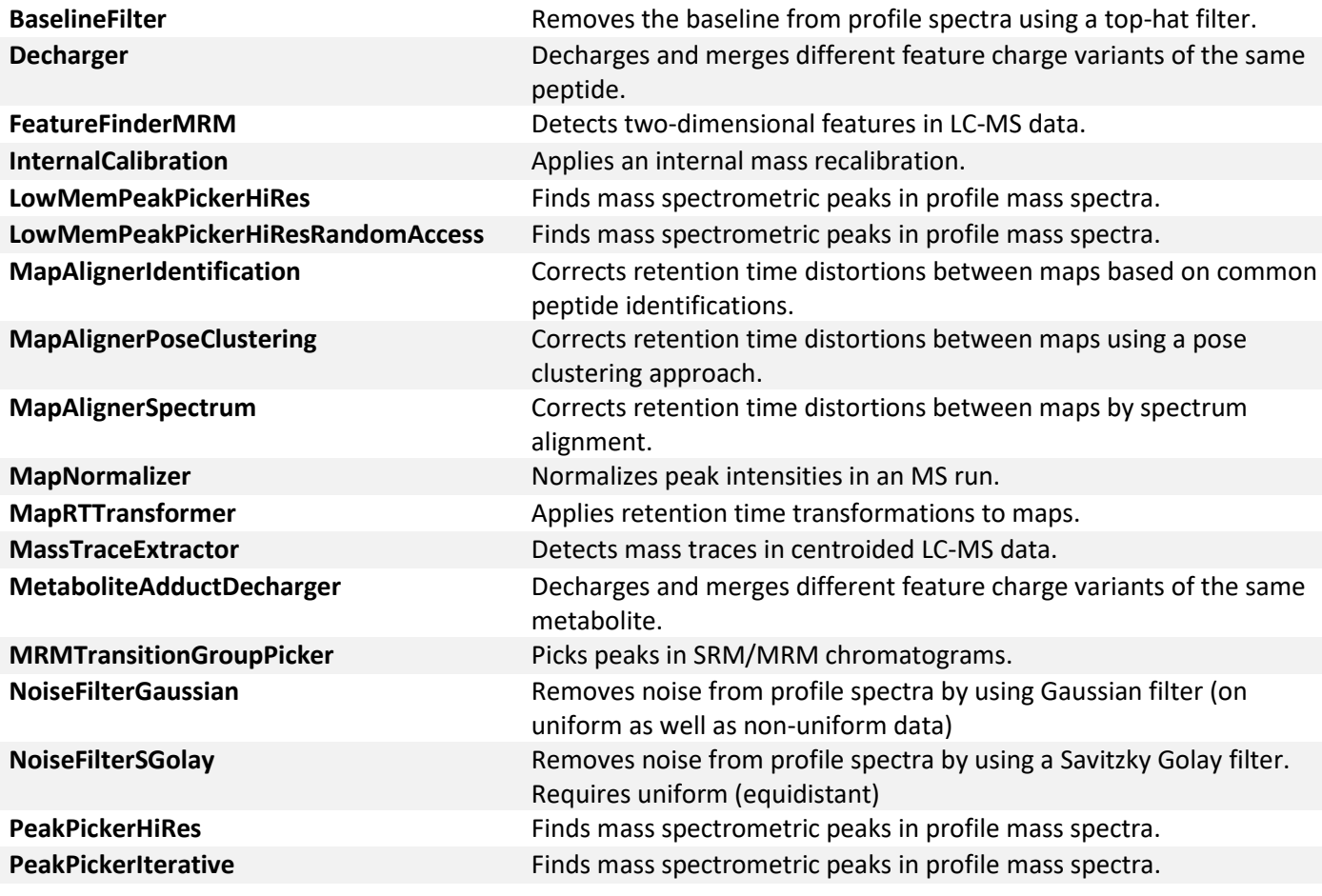

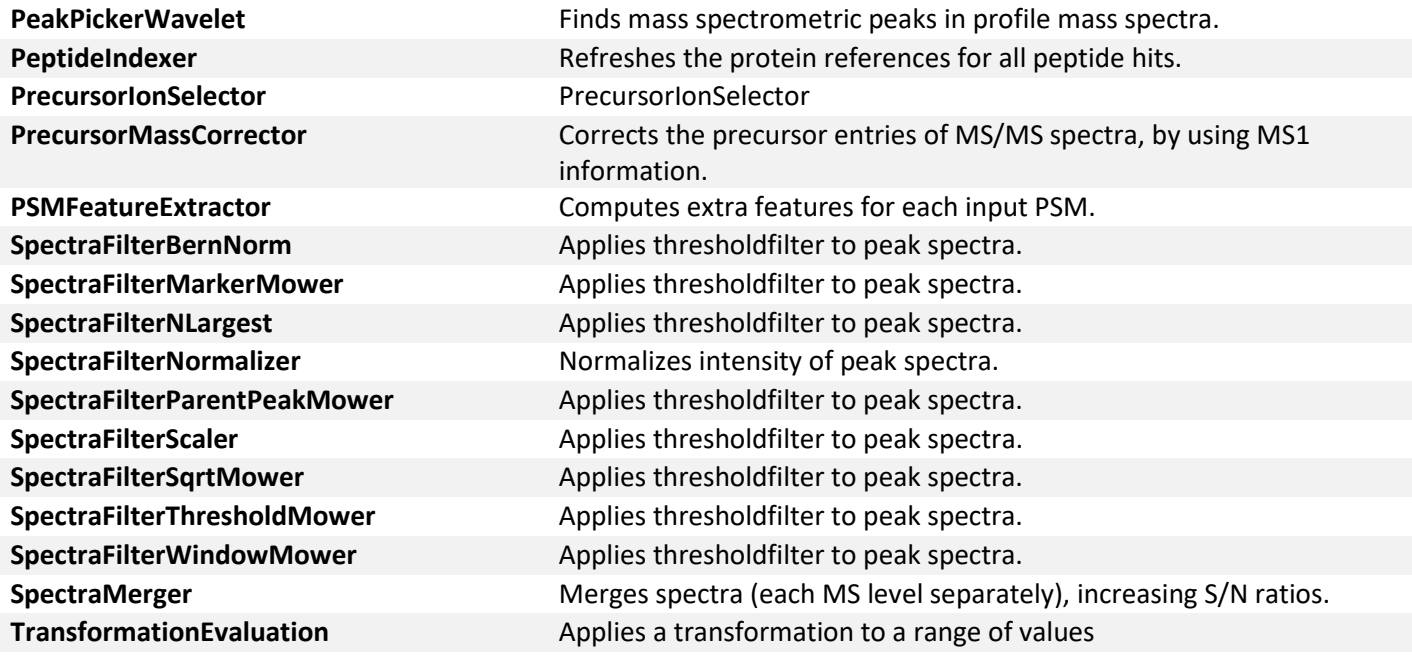

#### **Protein inference**

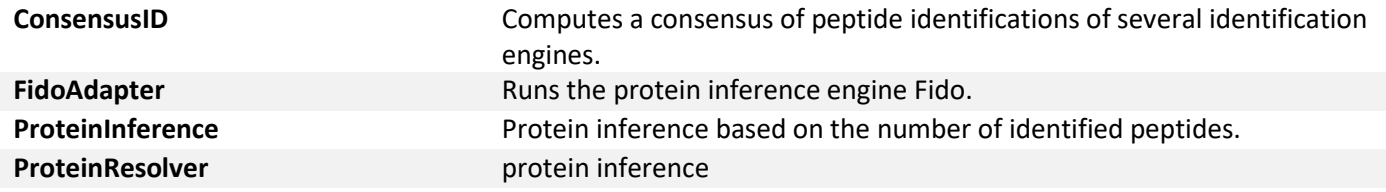

#### **Swath**

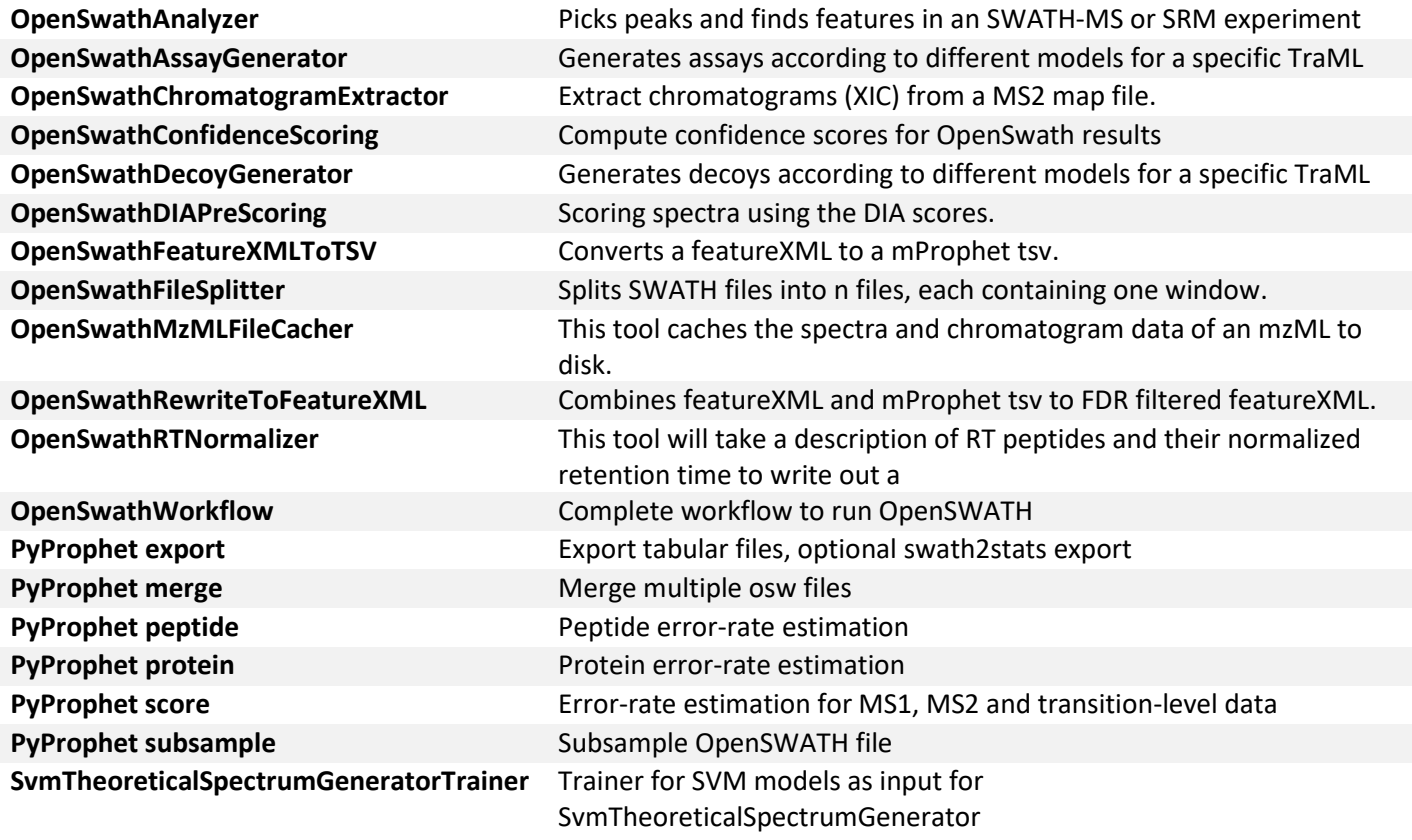

# **PTMs**

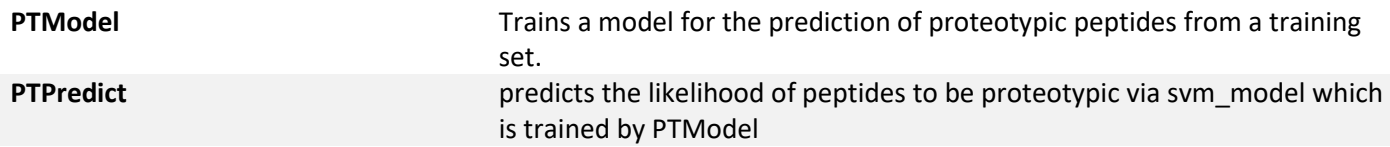

# **File formats and converters**

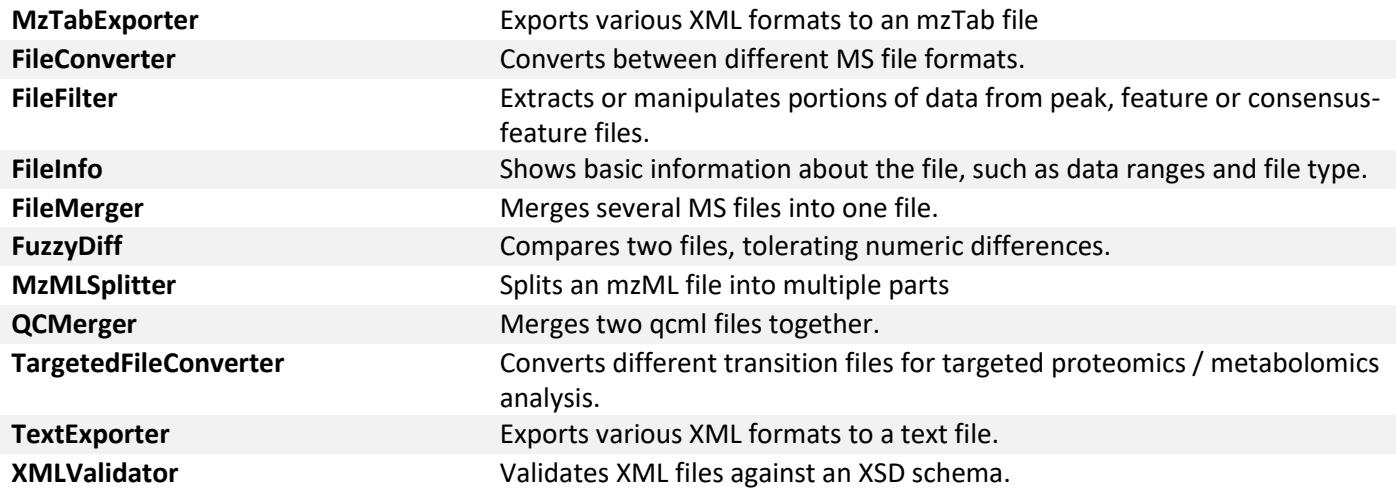

### **DIA**

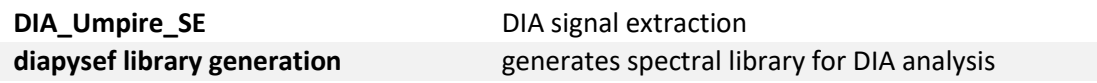

# **Imaging**

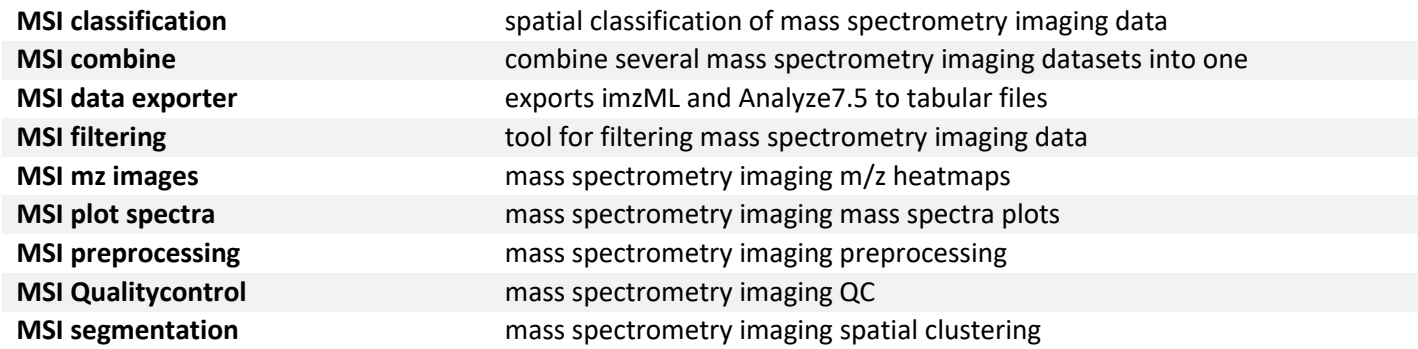

# **Database**

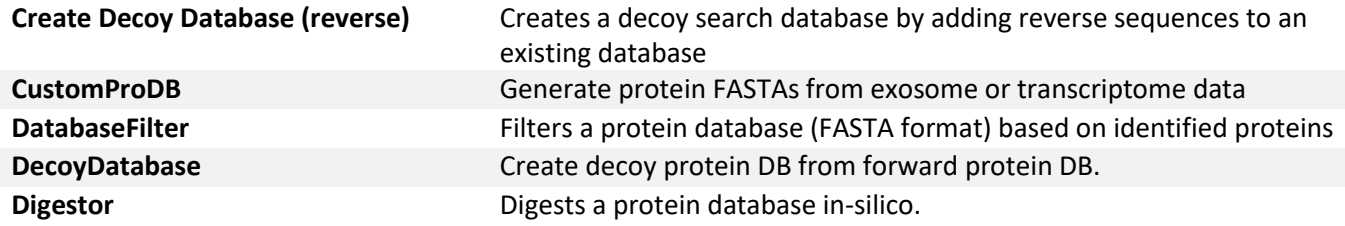

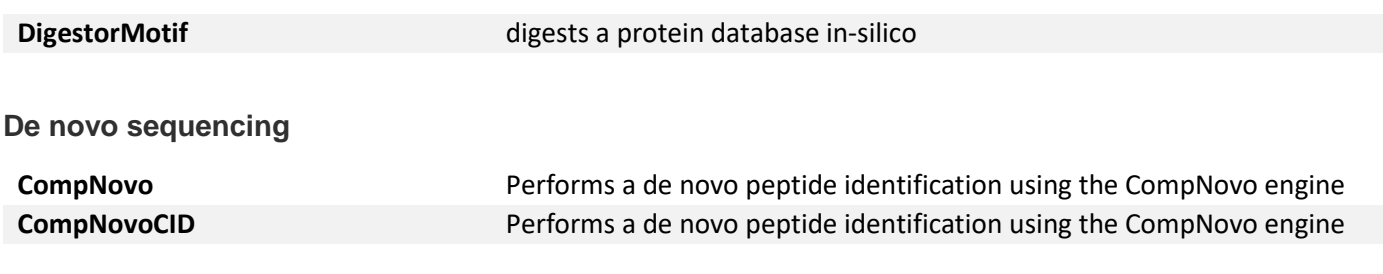

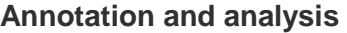

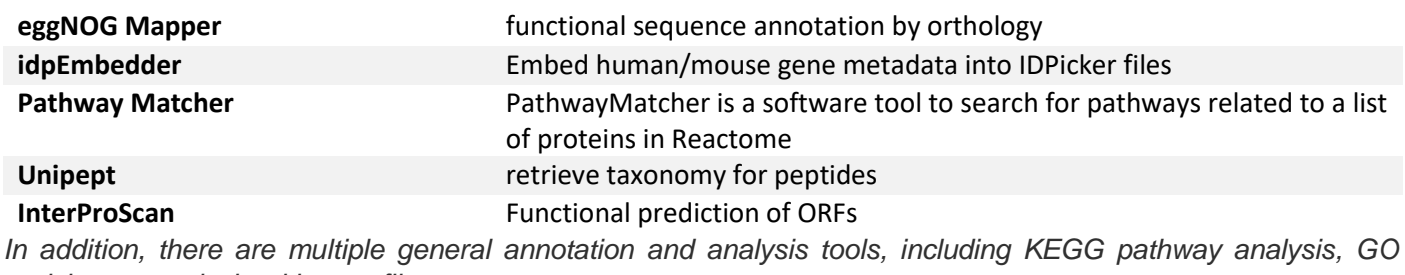

*enrichment analysis with g:profiler, etc.*